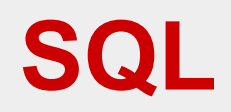

## **Esercitazioni pratiche**

- Per SQL è possibile (e fondamentale) svolgere esercitazioni pratiche
- Verranno anche richieste copme condizione per svolgere le prove parziali
- Soprattutto sono utilissime
- Si può utilizzare qualunque DBMS
	- IBM DB2, Microsoft SQL Server, Oracle, PostgresSQL, ...
- A lezione utilizziamo PostgresSQL

## **CREATE TABLE, esempi**

CREATE TABLE corsi( codice numeric NOT NULL PRIMARY KEY, titolo character(20) NOT NULL, cfu numeric NOT NULL)

CREATE TABLE esami( corso numeric REFERENCES corsi (codice), studente numeric REFERENCES studenti (matricola), data date NOT NULL, voto numeric NOT NULL, PRIMARY KEY (corso, studente))

La chiave primaria viene definita come NOT NULL anche se non lo specifichiamo (in Postgres)

# **DDL, in pratica**

- In molti sistemi si utilizzano strumenti diversi dal codice SQL per definire lo schema della base di dati
- Vediamo (per un esempio su cui lavoreremo)

## **SQL, operazioni sui dati**

- interrogazione:
	- SELECT
- modifica:
	- INSERT, DELETE, UPDATE

## **Inserimento**

(necessario per gli esercizi)

INSERT INTO Tabella [ ( Attributi ) ] VALUES( Valori )

oppure

INSERT INTO Tabella [ ( Attributi )] SELECT ... (vedremo più avanti)

INSERT INTO Persone VALUES ('Mario',25,52)

INSERT INTO Persone(Nome, Reddito, Eta) VALUES('Pino',52,23)

INSERT INTO Persone(Nome, Reddito) VALUES('Lino',55)

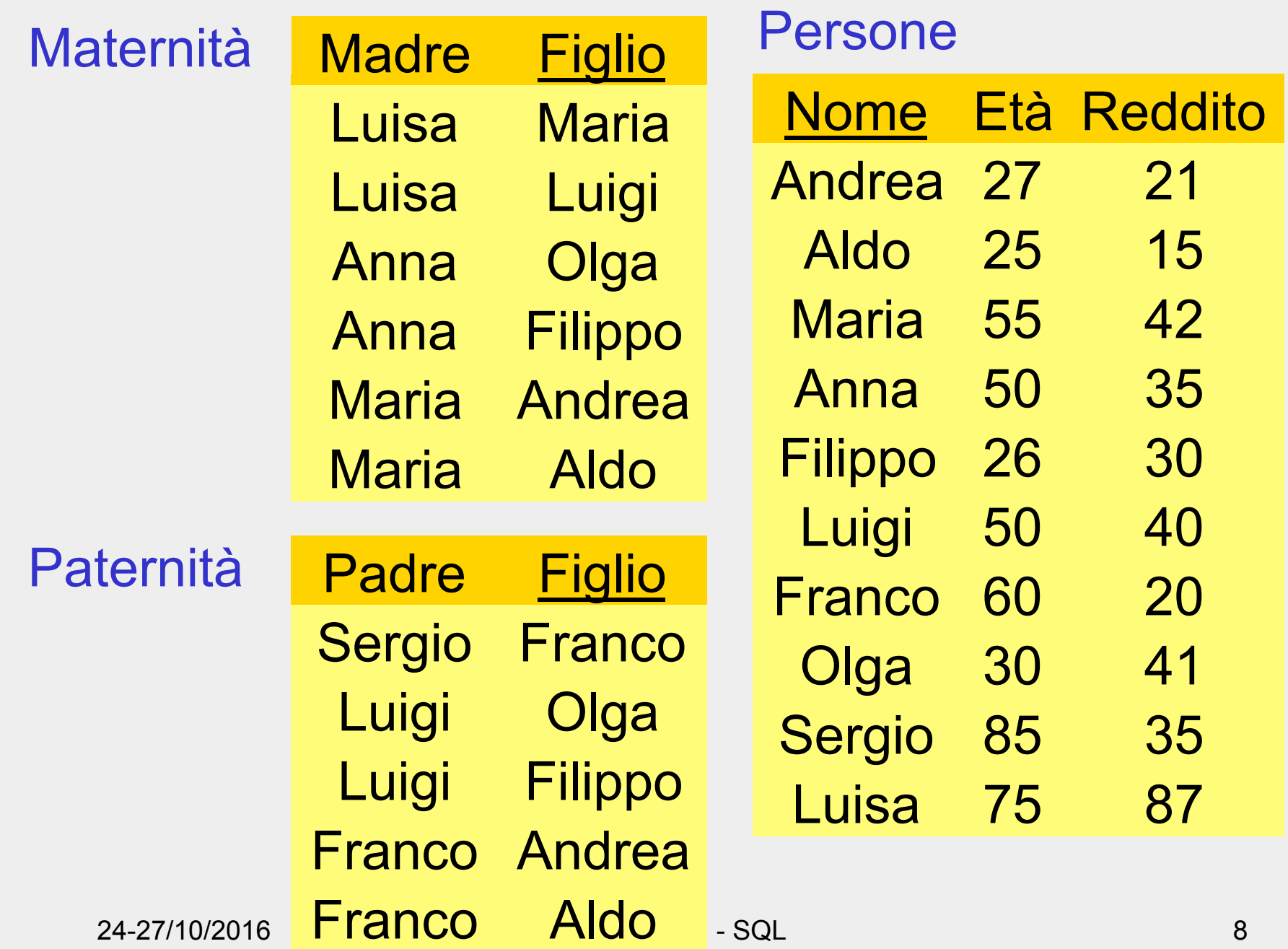

## **Esercizi**

- Definire la base di dati per gli esercizi
	- installare un sistema
	- creare lo schema
	- creare le relazioni (CREATE TABLE)
	- inserire i dati
	- eseguire le interrogazioni
		- suggerimento, usare schemi diversi set search\_path to <*nome schema*>

```
create table persone ( 
  nome char (10) not null primary key, 
  eta numeric not null, 
  reddito numeric not null); 
create table paternita ( 
  padre char (10) not null , 
  figlio char (10) not null primary key); 
...
```

```
insert into Persone values('Andrea',27,21);
```

```
... 
insert into Paternita values('Sergio','Franco');
```
...

## **Istruzione SELECT (versione base)**

SELECT ListaAttributi FROM ListaTabelle [ WHERE Condizione ]

- "target list"
- clausola FROM
- clausola WHERE

## **Intuitivamente**

SELECT ListaAttributi FROM ListaTabelle [ WHERE Condizione ]

- Prodotto cartesiano di ListaTabelle
- Selezione su Condizione
- Proiezione su ListaAttributi

## **Selezione e proiezione**

• Nome e reddito delle persone con meno di trenta anni

PROJ<sub>Nome, Reddito</sub> (SEL<sub>Eta<30</sub> (Persone))

select nome, reddito from persone where eta < 30

## **Selezione, senza proiezione**

• Nome, età e reddito delle persone con meno di trenta anni  $SEL<sub>Fta<30</sub>$ (Persone)

> select \* from persone where eta < 30

24-27/10/2016 Basi di dati - SQL 14

#### **Proiezione, senza selezione**

• Nome e reddito di tutte le persone PROJ<sub>Nome, Reddito</sub>(Persone)

select nome, reddito from persone

#### **Proiezione, con ridenominazione**

• Nome e reddito di tutte le persone REN<sub>Anni ←Eta</sub>(PROJ<sub>Nome, Eta</sub>(Persone))

select nome, eta as anni from persone

#### **Proiezione, attenzione**

select madre from maternita

select distinct madre from maternita

#### **Condizione complessa**

select \* from persone where reddito > 25 and (eta <  $30$  or eta >  $60$ )

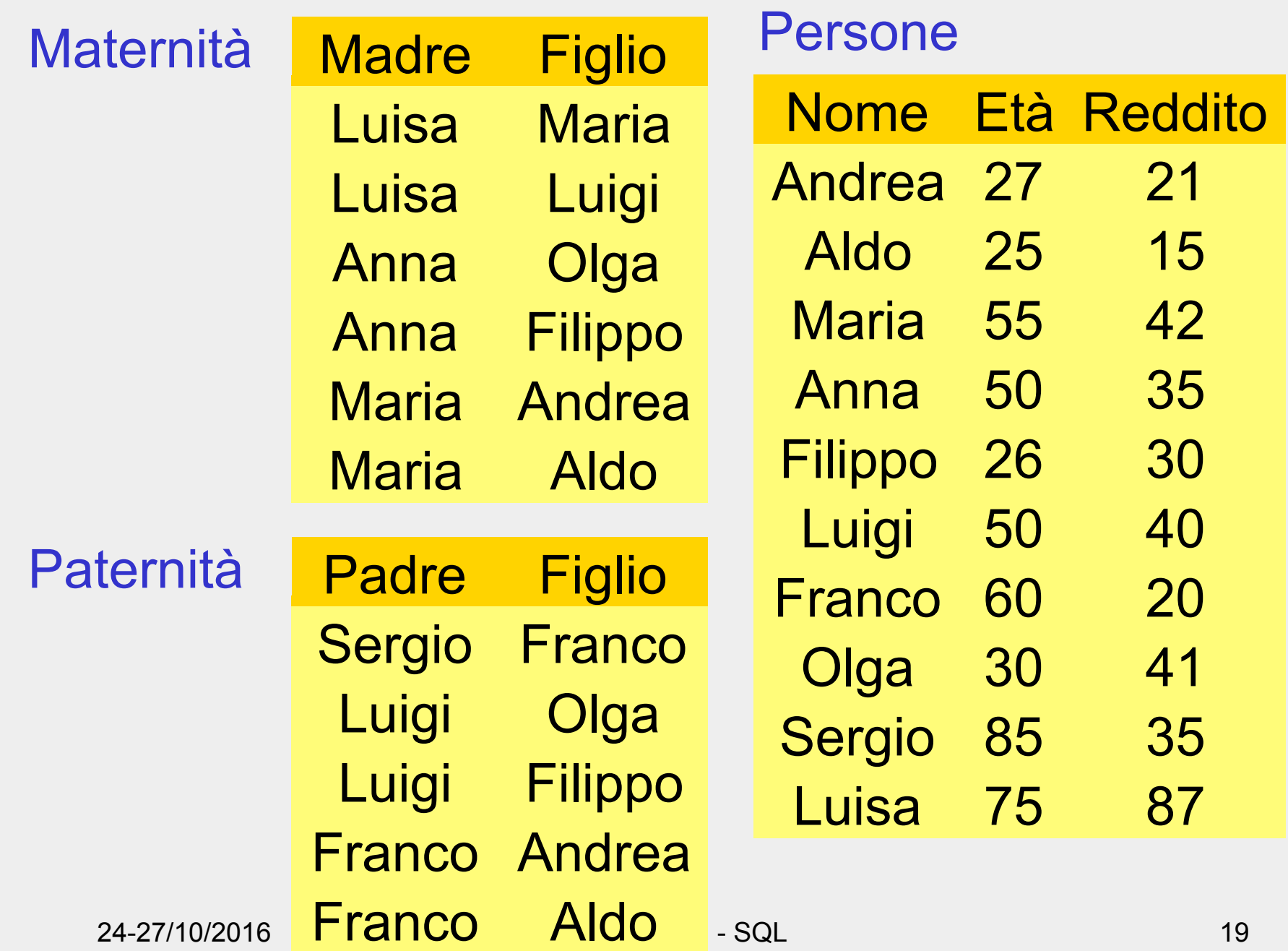

# **Selezione, proiezione e join**

• I padri di persone che guadagnano più di 20

PROJ<sub>Padre</sub>(paternita JOIN Figlio =Nome SEL<sub>Reddito>20</sub> (persone))

select distinct padre from persone, paternita where figlio = nome and reddito > 20 • Le persone che guadagnano più dei rispettivi padri; mostrare nome, reddito e reddito del padre

```
PROJ<sub>Nome, Reddito, RP</sub> (SEL<sub>Reddito>RP</sub>
(REN<sub>NP,EP,RP</sub> \leftarrow Nome, Eta, Reddito(persone)
                 JOIN_{NP=Padre}(paternita JOIN Figlio =Nome persone)))
```
select f.nome, f.reddito, p.reddito from persone p, paternita, persone f where p.nome = padre and figlio = f.nome and f.reddito > p.reddito

# **SELECT, con ridenominazione del risultato**

select figlio, f.reddito as reddito, p.reddito as redditoPadre from persone p, paternita, persone f where p.nome = padre and figlio = f.nome and f.reddito > p.reddito

## **Join esplicito**

• Padre e madre di ogni persona

select paternita.figlio,padre, madre from maternita, paternita where paternita.figlio = maternita.figlio

select madre, paternita.figlio, padre from maternita join paternita on paternita.figlio = maternita.figlio • Le persone che guadagnano più dei rispettivi padri; mostrare nome, reddito e reddito del padre

select f.nome, f.reddito, p.reddito from persone p, paternita, persone f where p.nome = padre and figlio = f.nome and f.reddito > p.reddito

select f.nome, f.reddito, p.reddito from (persone p join paternita on p.nome = padre) join persone f on figlio = f.nome where f.reddito > p.reddito

## **Join esterno: "outer join"**

• Padre e, se nota, madre di ogni persona

select paternita.figlio, padre, madre from paternita left join maternita on paternita.figlio = maternita.figlio

select paternita.figlio, padre, madre from paternita left outer join maternita on paternita.figlio = maternita.figlio

• outer e' opzionale

## **Ordinamento del risultato**

• Nome e reddito delle persone con meno di trenta anni in ordine alfabetico

> select nome, reddito from persone where eta < 30 order by nome

## **Espressioni nella target list**

select Nome, Reddito/12 as redditoMensile from Persone

# **Condizione** "**LIKE**"

• Le persone che hanno un nome che inizia per 'A' e ha una 'd' come terza lettera

> select \* from persone where nome like 'A d%'

## **Gestione dei valori nulli**

#### Impiegati

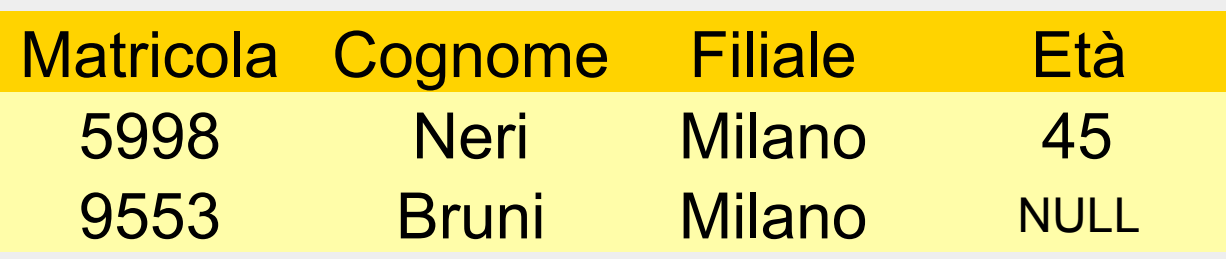

• Gli impiegati la cui età è o potrebbe essere maggiore di 40

SEL (Età > 40) OR (Età IS NULL) (Impiegati)

## **Unione**

select A, B from R union select A , B from S

select A, B from R union all select A , B from S

## **Notazione posizionale!**

select padre, figlio from paternita union select madre, figlio from maternita

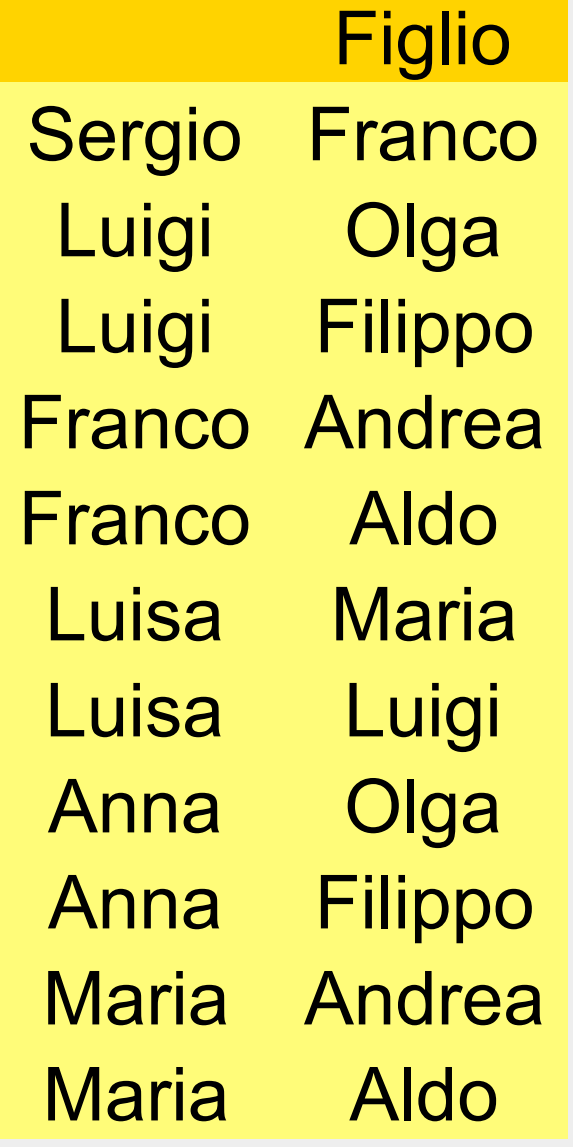

Luisa Maria Anna Olga Anna Maria Andrea Maria Aldo Luisa Luigi **Filippo** Padre Figlio Luigi Olga Luigi Filippo Franco Andrea Franco Aldo Sergio Franco

#### **Notazione posizionale, 2**

select padre, figlio from paternita union select figlio, madre from maternita

select padre, figlio from paternita union select madre, figlio from maternita

NO!

OK

# **Notazione posizionale, 3**

• Anche con le ridenominazioni non cambia niente:

select padre as genitore, figlio from paternita union

select figlio, madre as genitore from maternita

• Corretta:

select padre as genitore, figlio from paternita union select madre as genitore, figlio from maternita

#### **Differenza**

select Nome from Impiegato except select Cognome as Nome from Impiegato

#### **Intersezione**

select Nome from Impiegato intersect select Cognome as Nome from Impiegato

# **Operatori aggregati: COUNT**

• Il numero di figli di Franco

select count(\*) as NumFigliDiFranco from Paternita where Padre = 'Franco'

## **COUNT DISTINCT**

select count(\*) from persone

select count(reddito) from persone

select count(distinct reddito) from persone

#### **Altri operatori aggregati**

- SUM, AVG, MAX, MIN
- Media dei redditi dei figli di Franco

select avg(reddito) from persone join paternita on nome=figlio where padre='Franco'

# **Operatori aggregati e valori nulli**

select avg(reddito) as redditomedio from persone

# **Operatori aggregati e target list**

• un 'interrogazione scorretta:

select nome, max(reddito) from persone

• di chi sarebbe il nome? La target list deve essere omogenea

```
select min(eta), avg(reddito) 
from persone
```
24-27/10/2016 Basi di dati - SQL 41

# **Operatori aggregati e raggruppamenti**

• Il numero di figli di ciascun padre

select Padre, count(\*) AS NumFigli from paternita group by Padre

# **Condizioni sui gruppi**

• I padri i cui figli hanno un reddito medio maggiore di 25; mostrare padre e reddito medio dei figli

select padre, avg(f.reddito) from persone f join paternita on figlio = nome group by padre having avg(f.reddito) > 25

# **Operatori aggregati e target list**

• un 'interrogazione scorretta:

select nome, max(reddito) from persone

• di chi sarebbe il nome? La target list deve essere omogenea

```
select min(eta), avg(reddito) 
from persone
```
24-27/10/2016 Basi di dati - SQL 44